## and the PDF state of PDF

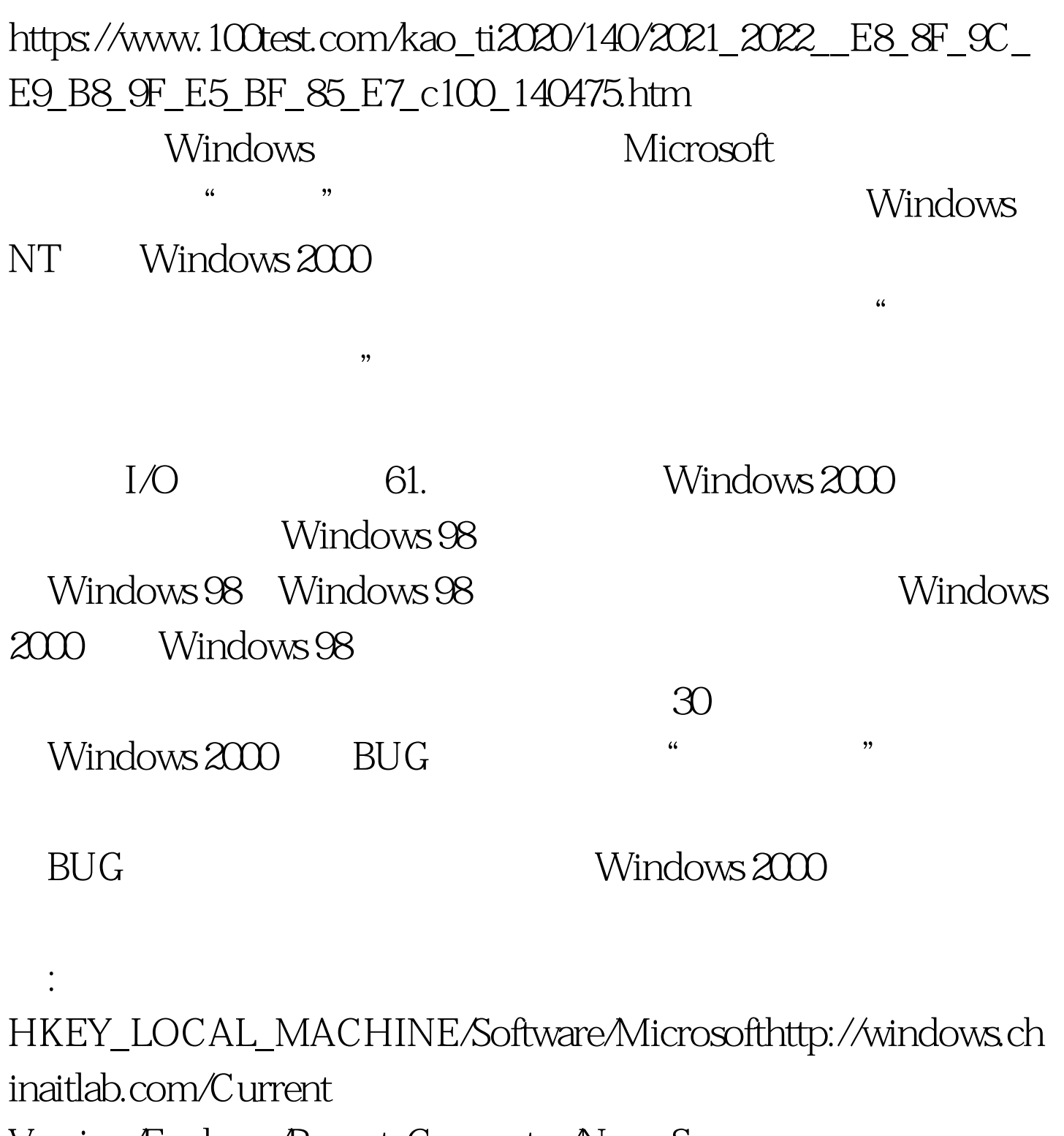

Version/Explorer/RemoteComputer/NameSpace

 ${D}$ 6277990-4C6A-11CF-8D87-00AA0060F5BF

Windows "

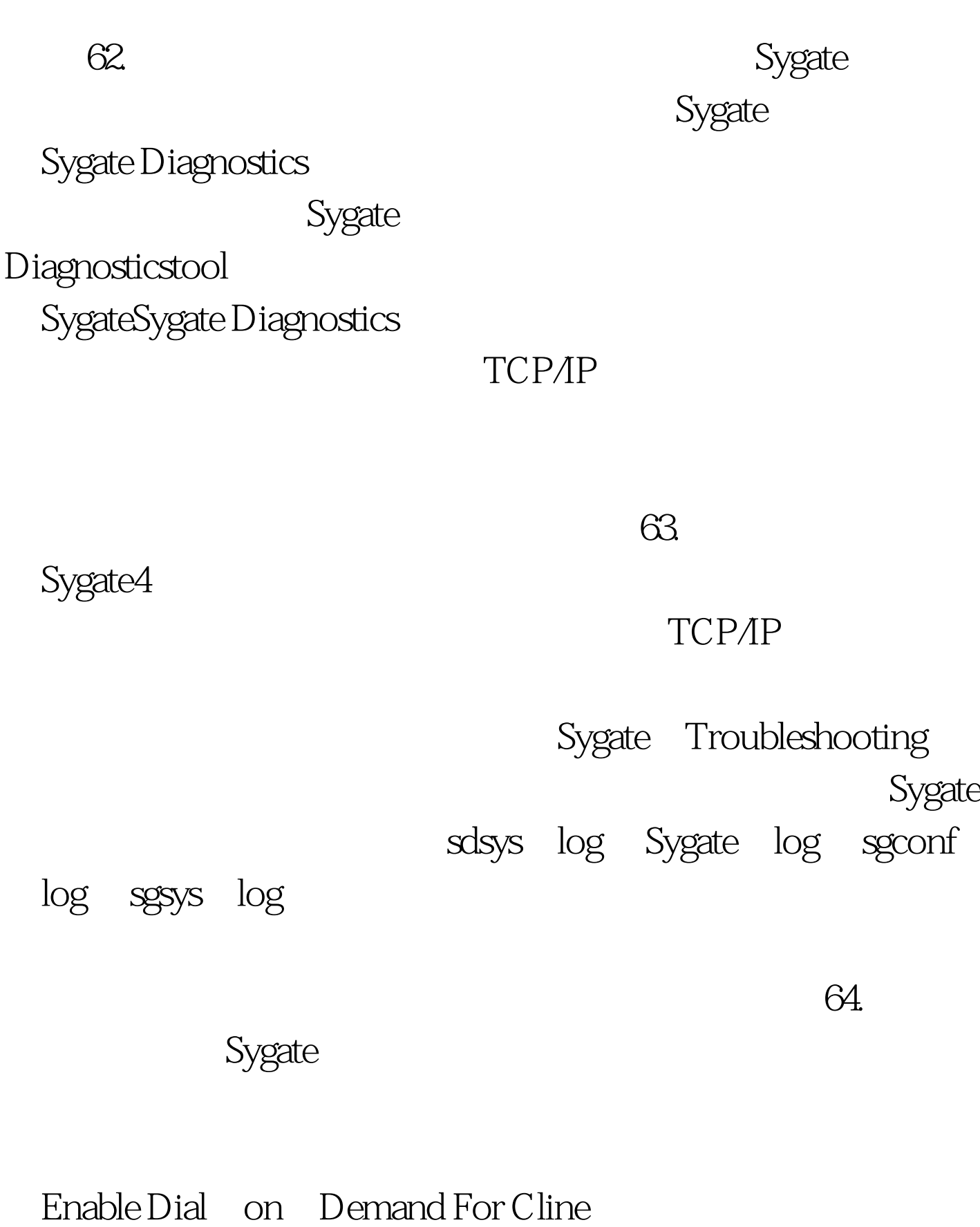

 $65.$ 

SyGate Internet

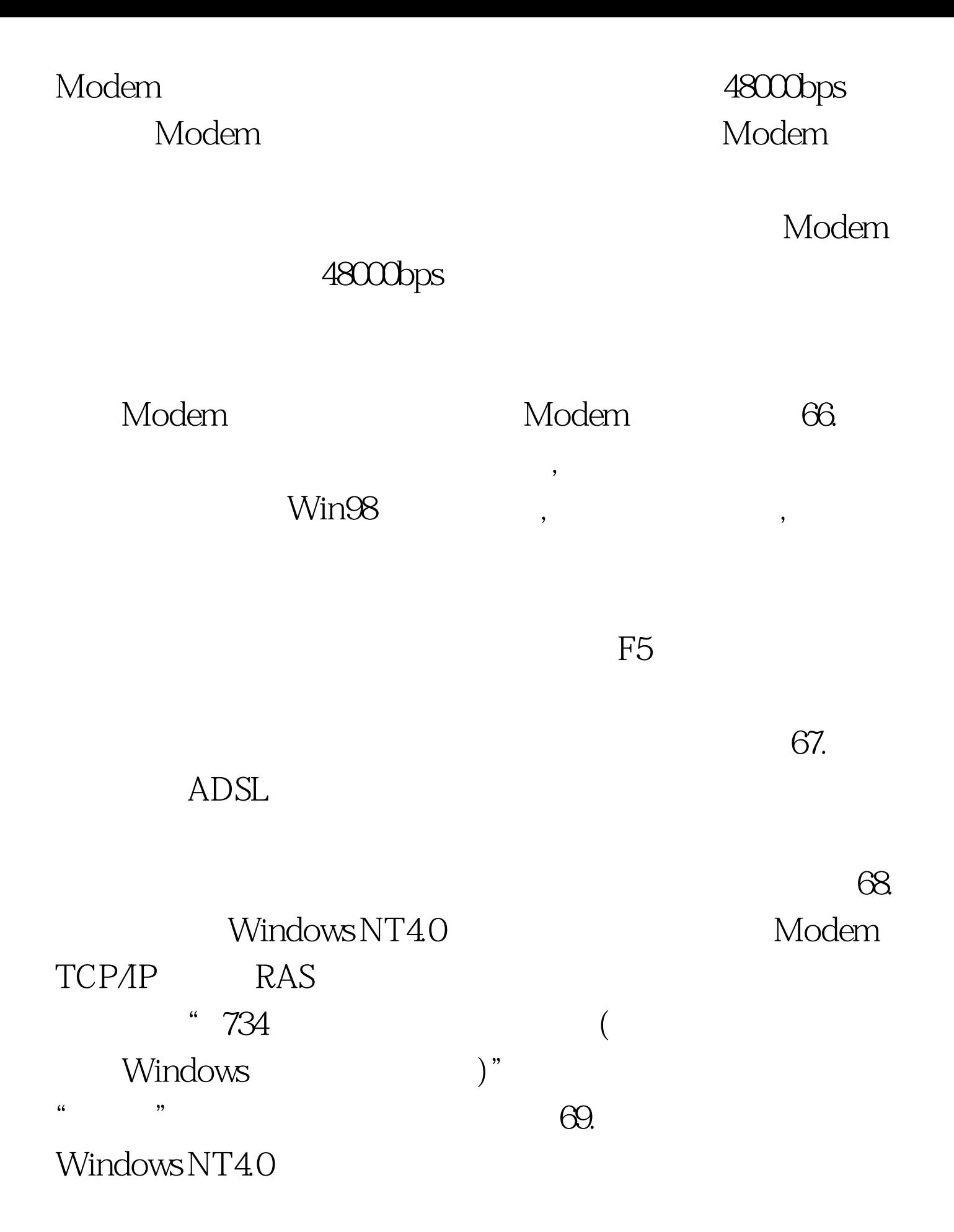

 $\alpha$ 

## Windows NT40

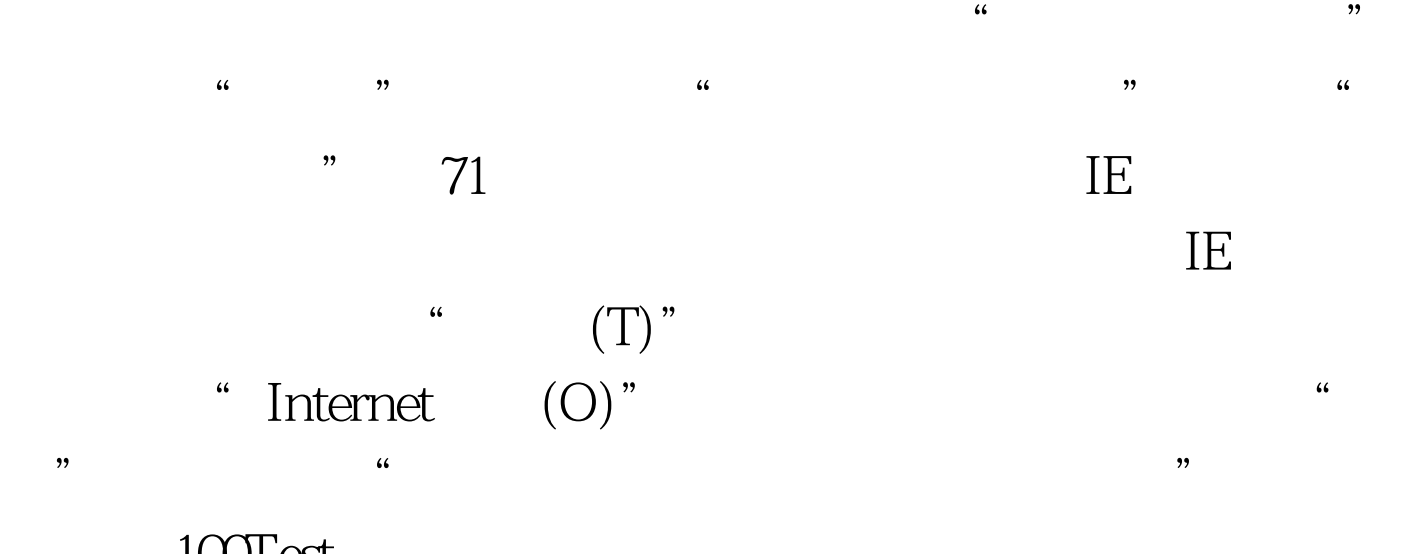

 $\%$  70.

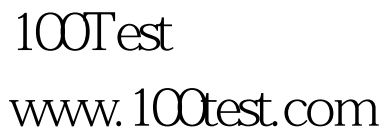